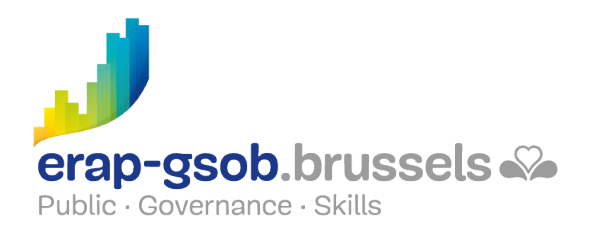

# ACCESS - BASISFUNCTIES

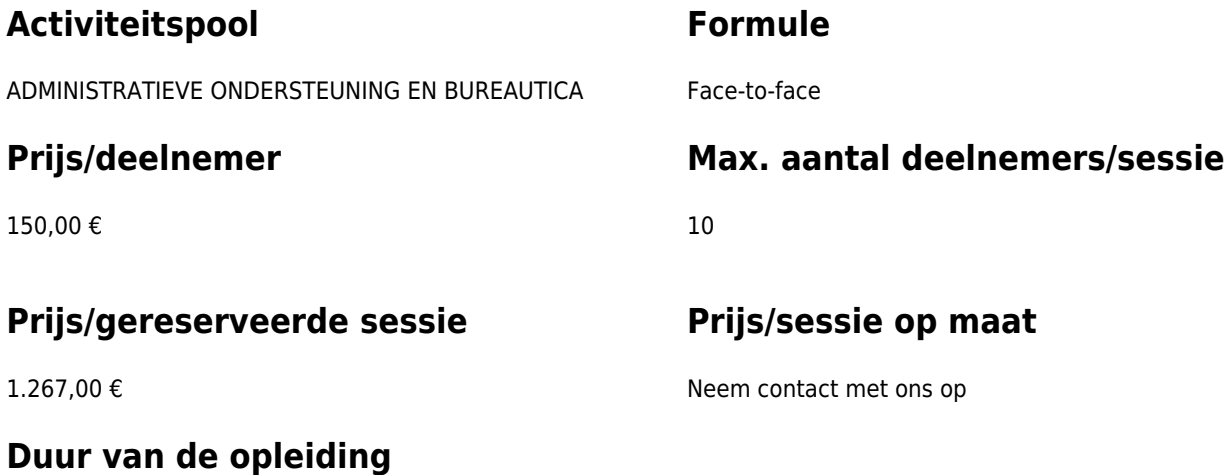

2 dagen van 7 uur

### **Contactpersoon**

Patrick GILET Beheerder klantendossiers - IT beheerder

pgilet@erap-gsob.brussels

## **Hoe inschrijven?**

De opleidingsdiensten schrijven hun medewerkers in door een e-mail te sturen naar de contactpersoon.

## **Beschrijving van de opleiding**

#### **Doelstellingen**

Het doel van de opleiding is om de kennis van de deelnemers over het gebruik van ACCESS te verdiepen, zodat ze hun werkzaamheden efficiënter kunnen uitvoeren en organiseren en/of tijd winnen.

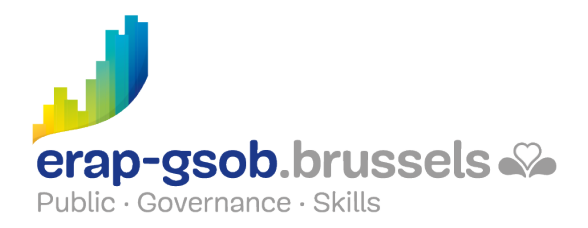

#### **Doelgroep**

De opleiding staat open voor ambtenaren werkzaam binnen de gemeentebesturen, de OCMW's, de politiezones en de gewestelijke en paragewestelijke instellingen van het Brussels Hoofdstedelijk Gewest, alsook voor medewerkers van de ministeriële kabinetten van het BHG.

#### **Pedagogische methoden**

De gebruikte pedagogische methodes zijn gebaseerd op de volgende elementen:

- Bijbrengen van theoretische kennis;
- Maken van concrete en gediversifieerde oefeningen, aangepast aan het niveau en de behoeften van de deelnemers;
- Toepassingen of oefeningen die aansluiten bij de praktijk;
- Oefeningen die inzoomen op een specifieke functie van het programma en algemene oefeningen;
- Ruimte voor vragen & antwoorden;
- Verspreiding van compleet didactisch materiaal.

#### **Inhoud**

- Verdieping relaties
	- Relaties tussen tabellen
		- De non-relatie
		- Een relatie tussen 2 velden
		- De keuzelijst
		- Referentiële integriteit
		- Trapsgewijs bijwerken en verwijderen
		- Primaire sleutel en sleutel bestaande uit meerdere velden
	- Oefeningen
- Query's
	- Definitie van een query
	- Maken van een eenvoudige selectiequery
	- De resultaten van een query sorteren
	- Criteria
	- Query's met meerdere tabellen
- Beginselen en formulieren maken
	- Definitie
		- Onmiddellijke creatie
		- Creëren met behulp van een wizard
		- Gegevens invoeren
- Staten

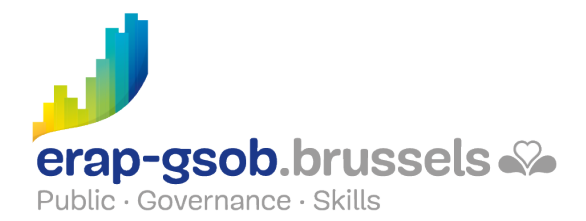

- Definitie
- Creëren van een rapport met behulp van een wizard
- Een rapport wijzigen
- Gebruik van expressies in rapporten
- Gegevens groeperen
- De subformulieren
	- Werken met subformulieren
	- Basisformulieren maken
	- Formulieren en subformulieren
	- Oefeningen

#### **Beschikbaarheid in de catalogus**

Beschikbaarheid (bij voldoende inschrijvingen) en voorwaarden gegarandeerd tot 02 November 2024